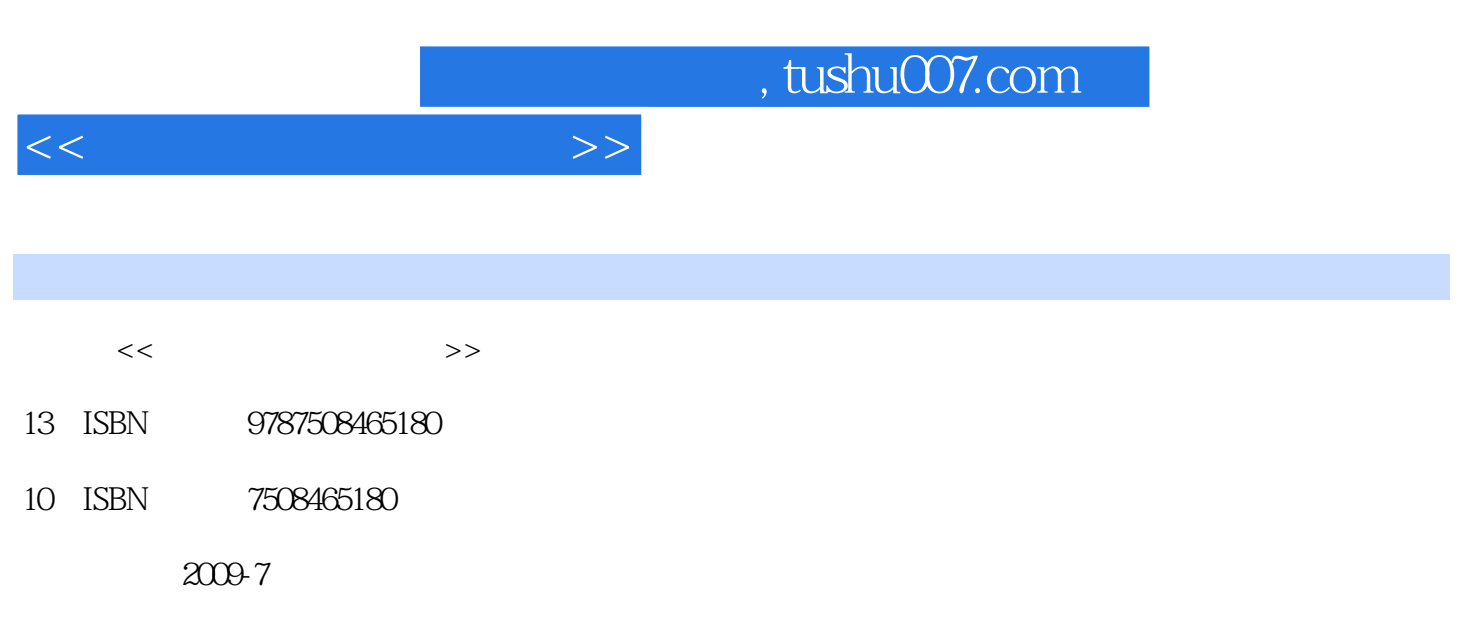

页数:309

PDF

更多资源请访问:http://www.tushu007.com

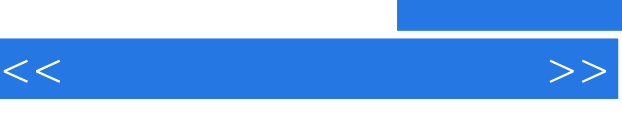

 $\mathbb{I}$ : (1) where  $\mathbb{I}$ 

- $\sim$  2
- $3$
- $4\,$

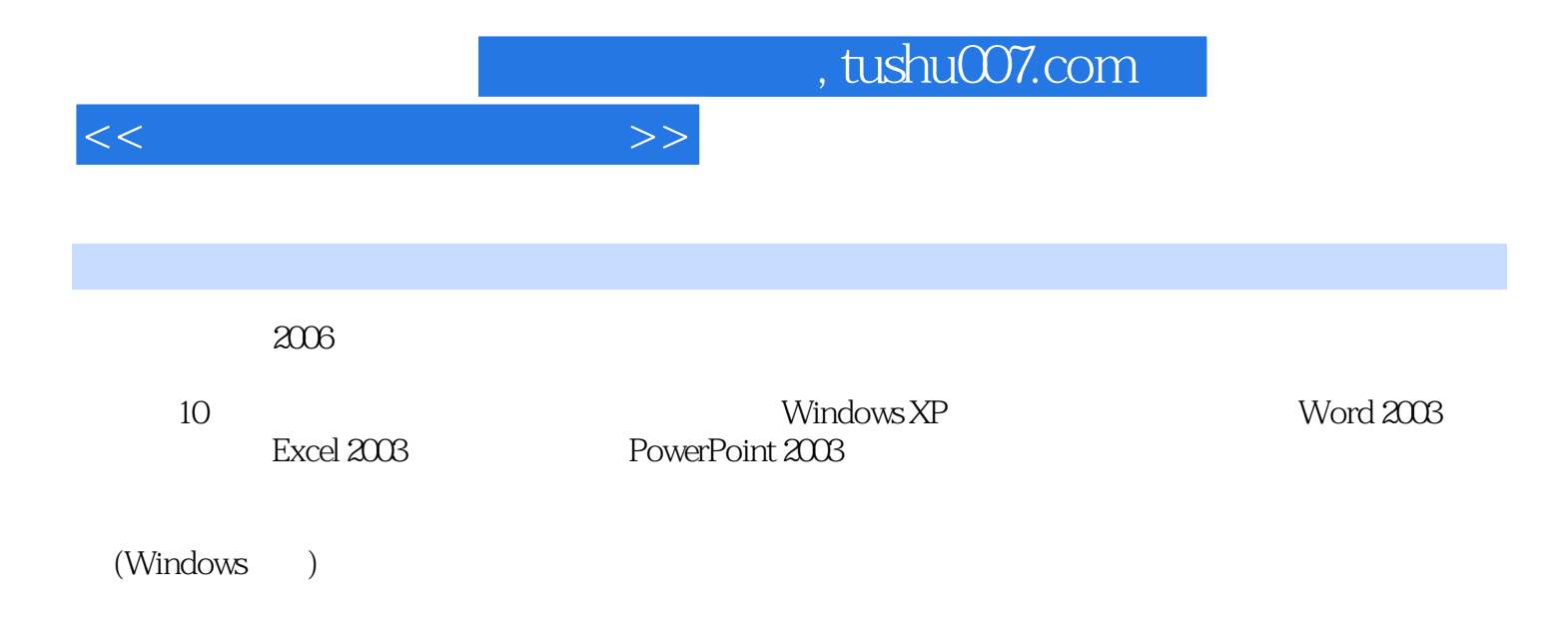

 $,$  tushu007.com

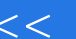

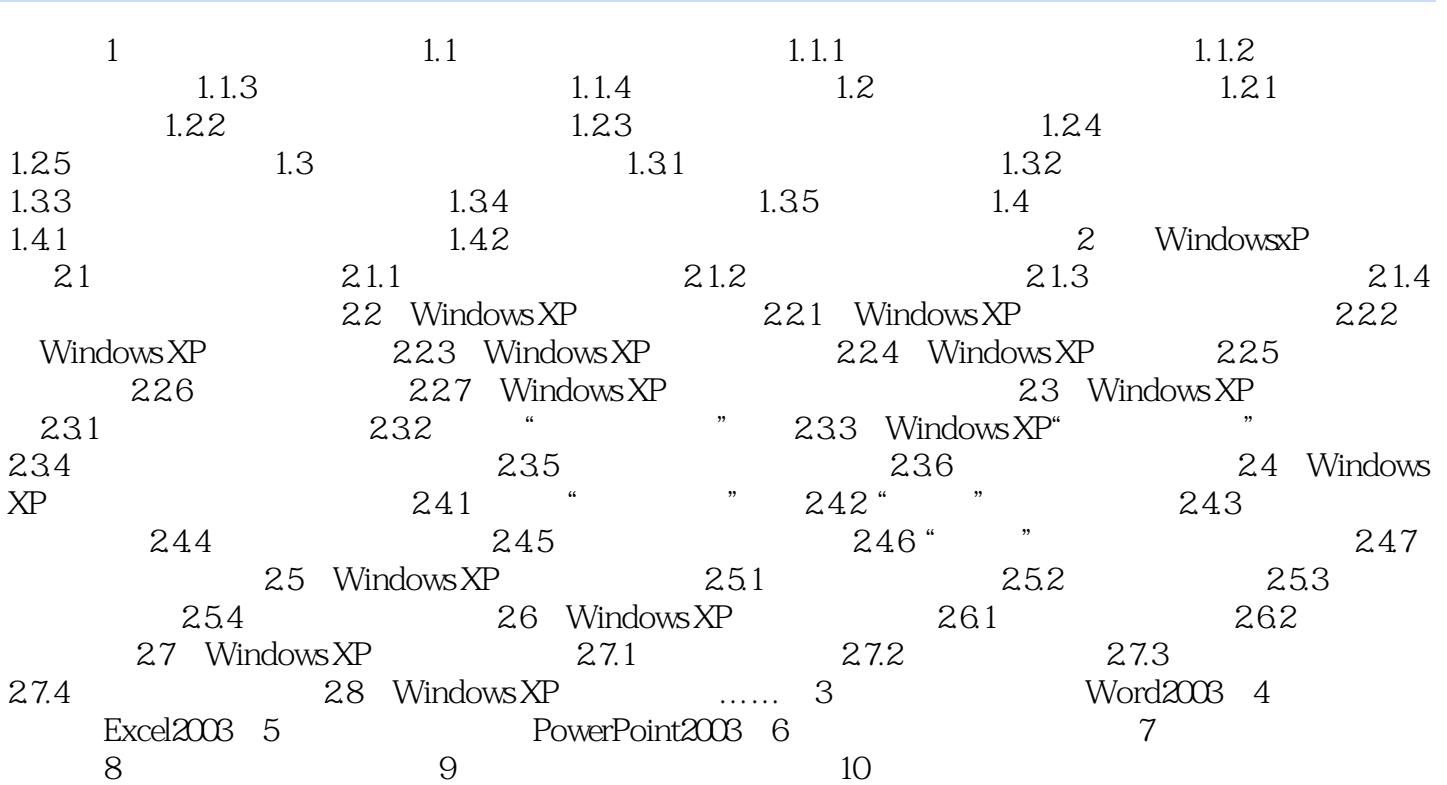

 $>>$ 

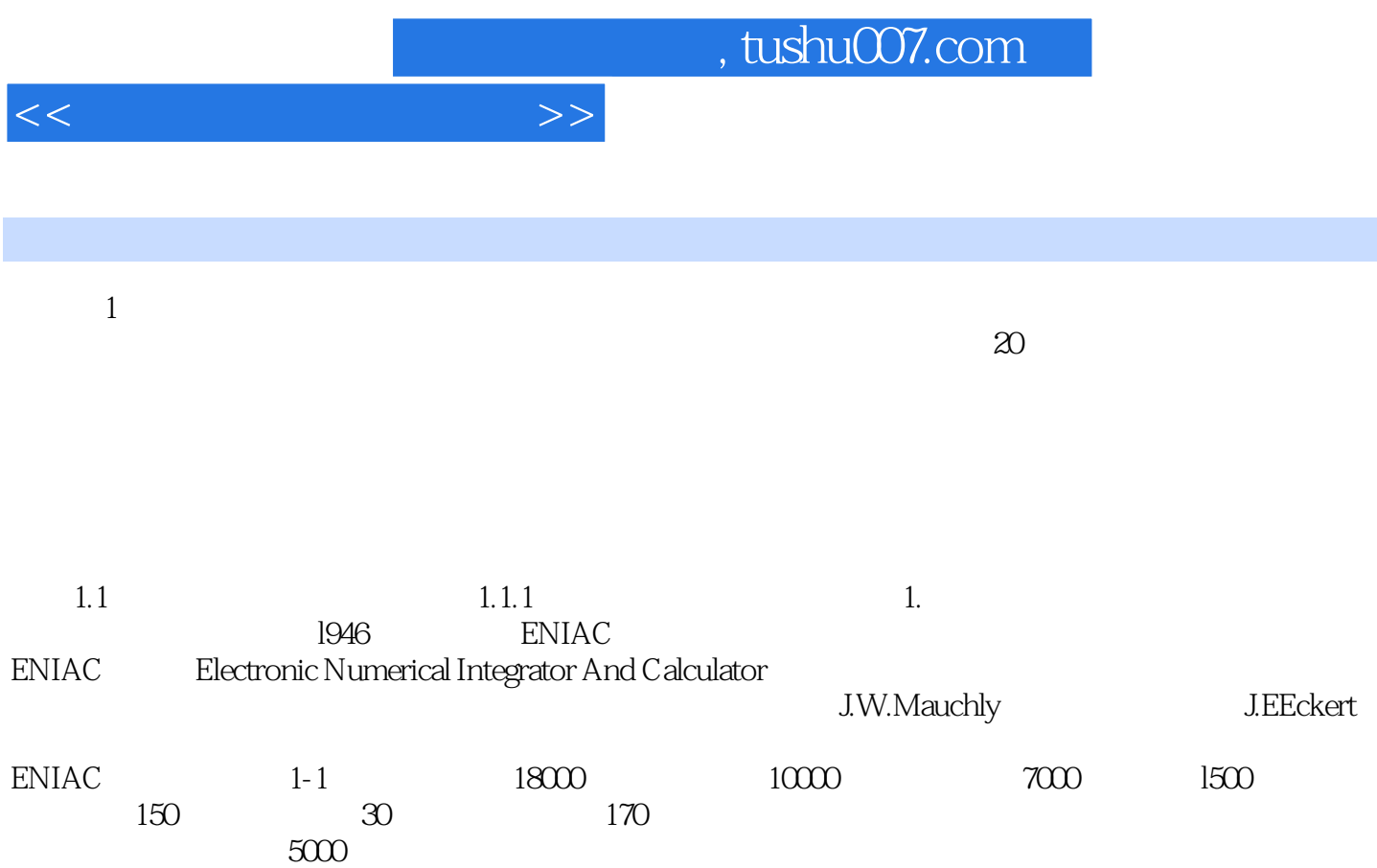

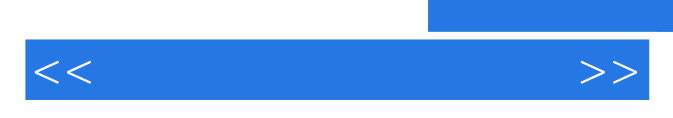

*Page 6*

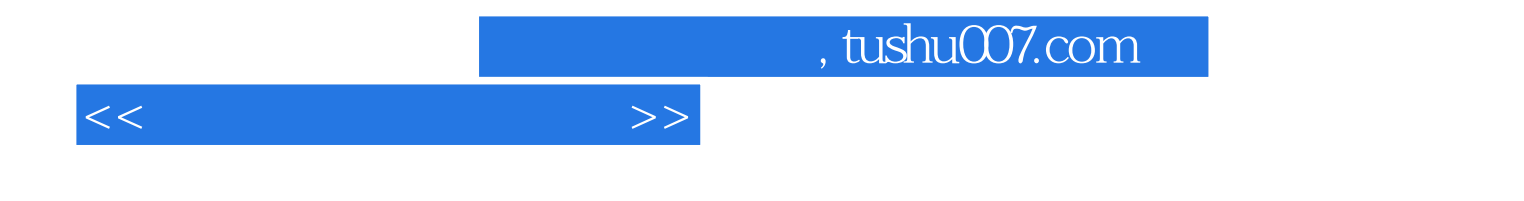

本站所提供下载的PDF图书仅提供预览和简介,请支持正版图书。

更多资源请访问:http://www.tushu007.com